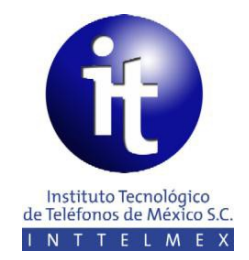

# **REGLAMENTO DEL ALUMNO**

#### **DIPLOMADO EN TELECOMUNICACIONES A DISTANCIA.** MODALIDAD ASÍNCRONA

**México, D.F.**

**Introducción** A fin de asegurar el desarrollo del programa, en este documento se establecen las normas que deberán observar los estudiantes durante su permanencia en el Diplomado en Telecomunicaciones a Distancia, Modalidad Asíncrona en los siguientes aspectos:

- I. Cuestiones Generales.
- II. Proceso de inscripción.
- III. Procedimientos de operación.
- IV. Acreditación.
- V. Bajas.
- VI. Situaciones no previstas.
- VII. Recursos con los que debe contar el estudiante.

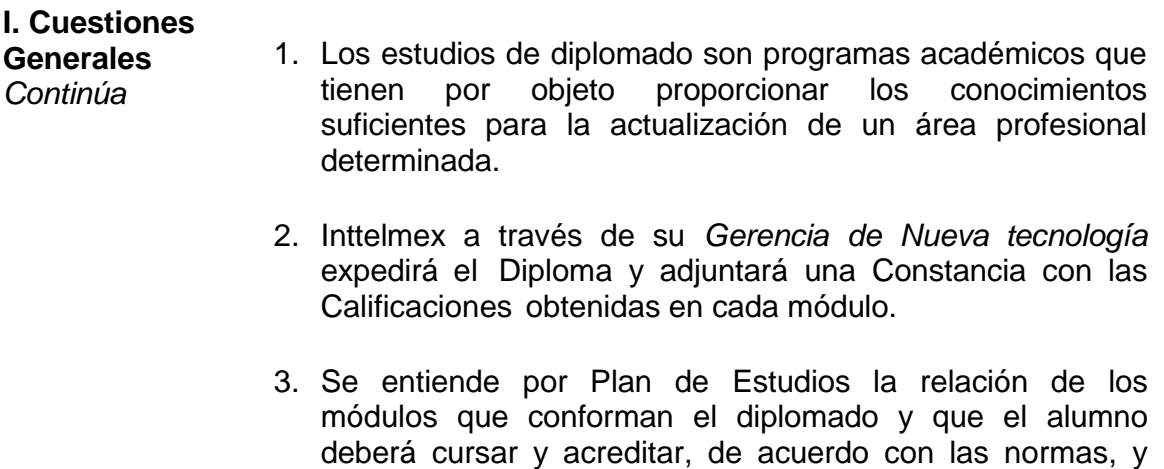

Gerencia de Nueva Tecnología.

4. El Diseño de los módulos que conforman el Plan de Estudios, está calculado para que el estudiante lo curse de manera independiente, en el horario que más se acomode a sus necesidades, lo que deberá vigilar es acreditarlo en los periodos establecidos en el Calendario Escolar (ver punto 11).

criterios establecidos para cada módulo perteneciente a la

5. El estudiante durante el periodo ordinario, tendrá oportunidad a plantear preguntas a través del correo electrónico y contar con la asesoría proporcionada por Inttelmex que responderá a la dirección electrónica del alumno en un plazo no mayor de 36 horas. El horario en que el asesor responderá será de 9:00 a 19:00 hrs, hora del centro de México.

*Continúa página siguiente*

- **I. Cuestiones Generales**  *Continúa* 6. Es requisito indispensable tener como mínimo un año de antigüedad en la Empresa y el Certificado de Educación Media Superior para cursar el diplomado en Modalidad Asíncrona. Es imprescindible proporcionar los datos que se requieren en la Solicitud de Admisión, así como enviar los documentos que se soliciten en la Convocatoria, en los plazos establecidos.
	- 7. El Comité de Admisión del programa evaluará al candidato y le informará a través del *correo electrónico*, si fue aceptado o no, asignando el Coordinador de Campus de Inttelmex Virtual que le podrá dar soporte operativo. Este soporte se brindará de 17:00 hrs. a 19:00 hrs. (Huso horario que corresponda a la localidad de la coordinación) de lunes a viernes (ver punto 10).

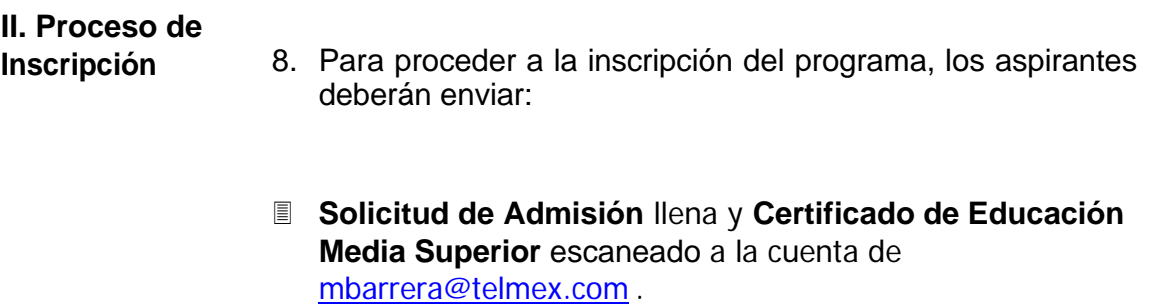

- 9. Después de ser admitido a través de la notificación de aceptación enviada a su dirección electrónica (ver punto 7), se considerará que un aspirante, es alumno *inscrito*  cuando:
- a) *Curse el módulo de Inducció*n al Sistema, con la finalidad de realizar una práctica previa con el nuevo medio de aprendizaje y sistema de trabajo.
- b) La calificación de este módulo no se registrará en el Plan de Estudios del Diplomado, sin embargo *es un requisito*  para que tenga derecho al acceso al programa asíncrono.

**Procedimientos de Operación** 10. El Coordinador de Campus de Inttelmex Virtual asignado, enviará un *correo electrónico con la información necesaria*  para que instale en su equipo las herramientas y ayudas que le permitan realizar las conexiones (pluggins) y funcione la plataforma educativa en su computadora personal. El estudiante al realizar las actividades requeridas obtendrá su usuario (username) y clave de acceso (password).

6

- 11. Los *periodos de los módulos* se establecerán en el *Calendario Escolar*, marcando las *fechas de inicio y fin* de los eventos, por lo que el alumno deberá tener en cuenta lo siguiente:
- a) Podrán accesar a un módulo nuevo, hasta la fecha en que de inicio de acuerdo a la programación del Calendario Escolar. Por lo que solo podrán cursar un módulo a la vez.
- b) Para el desarrollo del trabajo final el asesor te enviará por correo electrónico en la 3era. sesión del módulo las indicaciones para su desarrollo.
- c) Una *vez concluido el periodo* del módulo y el período de la entrega del trabajo final, te sugerimos tomes en cuenta entregar los ejercicios finales de cada módulo en tiempo y forma y consideres que el plazo límite de entrega del trabajo final es el 5to. día de la semana de *Entrega de Trabajos Finales* marcados en el *Calendario Escolar,* ya que cualquier actividad o complemento del trabajo final que pudieras presentar fuera de los plazos fijados no se considerará en el sistema de calificaciones ordinarias. Sin embargo, conservará la facultad de ingresar a ellos, a fin de contar con la información que te sea de utilidad.
- d) El alumno no tendrá derecho a accesar al módulo en curso de acuerdo al Calendario Escolar, en el caso de que exista algún impedimento académico (no haber aprobado el módulo en la evaluación ordinaria, ver punto 17 y 25).

#### **IV. Acreditación**

- *Continúa* 12. De acuerdo al diseño del diplomado, *la calificación que se asentará* en el *registro grupal Kárdex*, *Constancia de*  **Calificaciones** y en su **Historial** será la que el alumno obtenga en sus evaluaciones obtenidas. En la evaluación de aprendizaje final por módulo es **importante** señalar que al resolver, no podrá tener abierta en su equipo otra sesión con el material digital, ya que el sistema lo detectará y generará fallas de tal manera que invalidará los resultados, teniendo automáticamente reprobada la evaluación ordinaria.
	- 13. La *escala de calificaciones* en la Evaluación considerada ordinaria (Post test), aplicable a este tipo de programas es la siguiente:

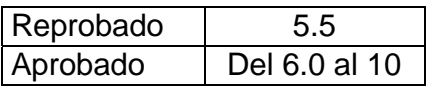

- 14. La calificación mínima aprobatoria de registro en Kárdex para cualquier módulo del diplomado es 6.0 y el promedio mínimo general para obtener el diploma es 7.0. Las calificaciones son irrenunciables a fin de mejorarlas, salvo lo estipulado en el punto 21.
- 15. Los alumnos que no cumplan con las diversas exigencias requeridas en el módulo vigente de acuerdo al Calendario Escolar, y no hayan efectuado el trámite de baja, se les asentará la calificación reprobatoria que corresponda en el Registro Grupal Kárdex.
- 16. La nota de NP (No Presentado) no es considerada reprobatoria, pero sí como una oportunidad para cursar el módulo. No tiene valor numérico a efectos de cálculo de promedio General en la Constancia de Calificaciones (ver punto 24).

*Continúa página siguiente*

#### **IV. Acreditación**

- *Continúa* 17. El número total de módulos es de 23 con un total de 292 hrs. Para aprobar cada módulo se evaluará lo siguiente:
	- **70%** de calificación será la que se obtenga al promediar al final los ejercicios de cada unidad, más la evaluación de aprendizaje al final del módulo.
	- **30%** de la calificación será la que se obtenga de un trabajo al final de cada módulo. A más tardar en la 3era. sesión del módulo el asesor te enviará las indicaciones para el desarrollo del trabajo final.

La calificación que se asentará en el Kárdex, será la suma que el alumno obtenga de los porcentajes a evaluar.

- 18. Los estudiantes que al concluir el Plan de Estudios, hayan obtenido un promedio general inferior al requerido para obtener el diploma, podrán solicitar a la Gerencia de Nueva tecnología presentar hasta dos de los módulos en los que hayan obtenido una calificación final inferior a 7.0, con el propósito de elevar su promedio general. La Gerencia de Nueva tecnología aplicará un criterio de sorteo y avisará al estudiante por correo electrónico, la fecha en que deberá presentarlo.
- 19. Para aquellos estudiantes que no hayan podido obtener el promedio general de 7.0 no se le extenderá el diploma, sin embargo tendrán derecho a recibir su Constancia de Calificaciones.

#### **V. Bajas**

*Continúa* Los estudios que realicen los participantes, pueden verse interrumpidos, por alguno de los siguientes tipos de baja: voluntaria o institucional.

#### **Bajas voluntarias:**

- 20. La baja voluntaria, tendrá lugar cuando los estudiantes, por convenir a sus intereses, lo soliciten por escrito a través de un correo electrónico,
- 21. Las bajas que notifiquen los estudiantes dos días antes del día estipulado como final para presentar de manera ordinaria, obtendrán como calificación NP (ver punto 16) y se les enviará por correo electrónico su Constancia de Estudios con las calificaciones que hayan obtenido, hasta el momento.

#### **Bajas Académicas:**

Todas las bajas académicas son de carácter definitivo y los alumnos no podrán concluir los estudios en un evento posterior, si es que se presentara.

22. Un alumno causará baja académica, por no acreditar:

- a) En periodo ordinario, un cuarto módulo (ver punto 17).
- b) Los ejercicios, evaluaciones y trabajo final que marca el punto 17.
- 23. Al finalizar cada módulo, la Gerencia de Nueva tecnología, analizará la situación académica de los alumnos y cuando alguno de ellos no haya cubierto los requisitos académicos estipulados, se le dará aviso de la baja académica y clave de acceso.

#### **VI. Situaciones**

- **no previstas** 24. Toda situación específica de aprobación del participante no prevista en este documento será valorada por el Comité Mixto Técnico que coordinará la Gerencia de Nueva tecnología.
	- 25. El estudiante deberá dar *aviso por correo electrónico de inmediato* (explicando brevemente la contingencia*), a*  mbarrera@telmex.com, a fin de no perder el derecho que se menciona en el punto anterior y a fin de proporcionarle respuesta oportuna. El estudiante recibirá la respuesta en un plazo no mayor a dos días hábiles posteriores a su recepción. Escribir a la Gerencia de Nueva tecnología *a* aangeles@telmex.com cuando se requiera de una intervención adicional cuando no haya recibido respuesta en el tiempo establecido.

**VII. Recursos con los que debe contar el participante** Entra a la liga: *http://inttelmex.telmex.com/ayudasiscad5/requerimientos/RequerimientosHardwareSoftware.html* Donde encontrarás: los requerimientos mínimos de hardware y software para visualizar el material digital en el Portal de Inttelmex Virtual.

> Asegúrate de contar con ello, y si tienes alguna duda oprime el botón de preguntas frecuentes:

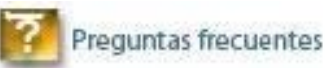

y/o el botón de soporte operativo. Elige al coordinador que se encuentra en tu localidad para que recibas apoyo.

Soporte Operativo